# Program Analysis (70020) While Language

#### Herbert Wiklicky

Department of Computing Imperial College London

herbert@doc.ic.ac.uk
h.wiklicky@imperial.ac.uk

Autumn 2023

# Syntactic Constructs

We use the following syntactic categories:

- $a \in AExp$  arithmetic expressions
- $b \in \mathbf{BExp}$  boolean expressions
- $\mathcal{S} \in \mathbf{Stmt}$  statements

The syntax of the language WHILE is given by the following **abstract syntax**:

a b S

$$a ::= x | n | a_1 op_a a_2$$
  
b  
S

$$a ::= x | n | a_1 op_a a_2$$
  
b ::= true  
S

The syntax of the language WHILE is given by the following **abstract syntax**:

$$a ::= x | n | a_1 op_a a_2$$

The syntax of the language WHILE is given by the following **abstract syntax**:

$$a ::= x \mid n \mid a_1 \ op_a \ a_2$$

$$a ::= x | n | a_1 op_a a_2$$
  

$$b ::= true | false | not b | b_1 op_b b_2$$
  

$$S$$

The syntax of the language WHILE is given by the following **abstract syntax**:

$$a ::= x \mid n \mid a_1 op_a a_2$$

b ::= true | false | not  $b | b_1 op_b b_2 | a_1 op_r a_2$ 

The syntax of the language WHILE is given by the following **abstract syntax**:

$$a ::= x | n | a_1 op_a a_2$$

b ::= true | false | not  $b | b_1 op_b b_2 | a_1 op_r a_2$ 

The syntax of the language WHILE is given by the following **abstract syntax**:

$$a ::= x | n | a_1 op_a a_2$$

The syntax of the language WHILE is given by the following **abstract syntax**:

$$a ::= x \mid n \mid a_1 op_a a_2$$

The syntax of the language WHILE is given by the following **abstract syntax**:

$$a ::= x | n | a_1 op_a a_2$$

b ::= true | false | not  $b | b_1 op_b b_2 | a_1 op_r a_2$ 

The syntax of the language WHILE is given by the following **abstract syntax**:

 $a ::= x \mid n \mid a_1 o p_a a_2$ 

b ::= true | false | not  $b | b_1 op_b b_2 | a_1 op_r a_2$ 

$$S ::= x := a$$
  
| skip  
|  $S_1; S_2$   
| if b then  $S_1$  else  $S_2$   
| while b do S

# Syntactical Categories

We assume some countable/finite set of variables is given;

| <i>x</i> , <i>y</i> , <i>z</i> , | $\in$ | Var | variables |
|----------------------------------|-------|-----|-----------|
| <i>n</i> , <i>m</i> ,            | $\in$ | Num | numerals  |

# Syntactical Categories

We assume some countable/finite set of variables is given;

| <i>x</i> , <i>y</i> , <i>z</i> , | $\in$ | Var | variables |
|----------------------------------|-------|-----|-----------|
| <i>n</i> , <i>m</i> ,            | $\in$ | Num | numerals  |
| $\ell,\ldots$                    | $\in$ | Lab | labels    |

Numerals (integer constants) will not be further defined and neither will the operators:

 $op_a \in \mathbf{Op}_a$  arithmetic operators, e.g.  $+, -, \times, \dots$  $op_b \in \mathbf{Op}_b$  boolean operators, e.g.  $\wedge, \vee, \dots$  $op_r \in \mathbf{Op}_r$  relational operators, e.g.  $=, <, \leq, \dots$ 

The labelled syntax of the language WHILE is given by the following **abstract syntax**:

a b

$$a ::= x | n | a_1 op_a a_2$$
  
b ::= true  
S

The labelled syntax of the language WHILE is given by the following **abstract syntax**:

$$a ::= x \mid n \mid a_1 o p_a a_2$$

The labelled syntax of the language WHILE is given by the following **abstract syntax**:

$$a ::= x \mid n \mid a_1 \ op_a \ a_2$$

The labelled syntax of the language WHILE is given by the following **abstract syntax**:

$$a ::= x \mid n \mid a_1 op_a a_2$$

$$b$$
 ::= true | false | not  $b | b_1 op_b b_2$ 

The labelled syntax of the language WHILE is given by the following **abstract syntax**:

$$a ::= x \mid n \mid a_1 op_a a_2$$

b ::= true | false | not  $b | b_1 op_b b_2 | a_1 op_r a_2$ 

The labelled syntax of the language WHILE is given by the following **abstract syntax**:

$$a ::= x | n | a_1 op_a a_2$$

$$S ::= [x := a]^{\ell}$$

The labelled syntax of the language WHILE is given by the following **abstract syntax**:

$$a ::= x \mid n \mid a_1 op_a a_2$$

b ::= true | false | not  $b | b_1 op_b b_2 | a_1 op_r a_2$ 

$$S ::= [x := a]^{\ell} | [skip]^{\ell}$$

The labelled syntax of the language WHILE is given by the following **abstract syntax**:

$$a ::= x | n | a_1 op_a a_2$$

$$S ::= [x := a]^{\ell}$$
$$| [skip]^{\ell}$$
$$| S_1; S_2$$

The labelled syntax of the language WHILE is given by the following **abstract syntax**:

$$a ::= x \mid n \mid a_1 op_a a_2$$

$$S ::= [x := a]^{\ell}$$
  
| [skip] <sup>$\ell$</sup>   
| S<sub>1</sub>; S<sub>2</sub>  
| if [b] <sup>$\ell$</sup>  then S<sub>1</sub> else S<sub>2</sub>

The labelled syntax of the language WHILE is given by the following **abstract syntax**:

$$a ::= x | n | a_1 op_a a_2$$

$$S ::= [x := a]^{\ell}$$
  

$$| [skip]^{\ell}$$
  

$$| S_1; S_2$$
  

$$| if [b]^{\ell} then S_1 else S_2$$
  

$$| while [b]^{\ell} do S$$

# An Example in WHILE

An example of a program written in this WHILE language is the following one which computes the factorial of the number stored in x and leaves the result in z:

# An Example in WHILE

An example of a program written in this WHILE language is the following one which computes the factorial of the number stored in x and leaves the result in z:

$$[y := x]^{1}; [z := 1]^{2}; while [y > 1]^{3} do ([z := z * y]^{4}; [y := y - 1]^{5}); [y := 0]^{6}$$

# An Example in WHILE

An example of a program written in this WHILE language is the following one which computes the factorial of the number stored in x and leaves the result in z:

$$[y := x]^{1};$$

$$[z := 1]^{2};$$
while  $[y > 1]^{3}$  do (
$$[z := z * y]^{4};$$

$$[y := y - 1]^{5};$$

$$[y := 0]^{6}$$

Note the use of meta-symbols, brackets, to group statements.

# Concrete Syntax of WHILE

To avoid using brackets (as meta-symbols) we could also use the **concrete syntax** of the language WHILE as follows:

> a b

$$a ::= x | n | a_1 op_a a_2$$
  
b  
S

$$a ::= x \mid n \mid a_1 op_a a_2$$

To avoid using brackets (as meta-symbols) we could also use the **concrete syntax** of the language WHILE as follows:

$$a ::= x \mid n \mid a_1 \ op_a \ a_2$$

S

To avoid using brackets (as meta-symbols) we could also use the **concrete syntax** of the language WHILE as follows:

$$a ::= x \mid n \mid a_1 op_a a_2$$

S

To avoid using brackets (as meta-symbols) we could also use the **concrete syntax** of the language WHILE as follows:

$$a ::= x \mid n \mid a_1 op_a a_2$$

$$b$$
 ::= true | false | not  $b | b_1 op_b b_2$ 

 ${}^{S}$ 

To avoid using brackets (as meta-symbols) we could also use the **concrete syntax** of the language WHILE as follows:

$$a ::= x \mid n \mid a_1 op_a a_2$$

b ::= true | false | not  $b | b_1 op_b b_2 | a_1 op_r a_2$ 

S

To avoid using brackets (as meta-symbols) we could also use the **concrete syntax** of the language WHILE as follows:

$$a ::= x | n | a_1 op_a a_2$$

To avoid using brackets (as meta-symbols) we could also use the **concrete syntax** of the language WHILE as follows:

$$a ::= x | n | a_1 op_a a_2$$

b ::= true | false | not b |  $b_1$  op<sub>b</sub>  $b_2$  |  $a_1$  op<sub>r</sub>  $a_2$ 

To avoid using brackets (as meta-symbols) we could also use the **concrete syntax** of the language WHILE as follows:

$$a ::= x \mid n \mid a_1 op_a a_2$$

To avoid using brackets (as meta-symbols) we could also use the **concrete syntax** of the language WHILE as follows:

$$a ::= x \mid n \mid a_1 op_a a_2$$

To avoid using brackets (as meta-symbols) we could also use the **concrete syntax** of the language WHILE as follows:

$$a ::= x \mid n \mid a_1 op_a a_2$$

$$S ::= x := a$$
  
| skip  
|  $S_1; S_2$   
| if b then  $S_1$  else  $S_2$  fi  
| while b do S od

### **Initial Label**

When presenting examples of Data Flow Analyses we will use a number of operations on programs and labels. The first of these is

#### $\textit{init}: \textbf{Stmt} \rightarrow \textbf{Lab}$

which returns the initial label of a statement:

$$init([\mathbf{x} := \mathbf{a}]^{\ell}) = \ell$$

$$init([\mathbf{skip}]^{\ell}) = \ell$$

$$init(S_1;S_2) = init(S_1)$$

$$init(\mathbf{if} [b]^{\ell} \mathbf{then} S_1 \mathbf{else} S_2) = \ell$$

$$init(\mathbf{while} [b]^{\ell} \mathbf{do} S) = \ell$$

### **Final Labels**

We will also need a function which returns the set of final labels in a statement; whereas a sequence of statements has a single entry, it may have multiple exits (e.g. in the conditional):

*final* : Stmt  $\rightarrow \mathcal{P}(Lab)$ 

$$\begin{aligned} & \text{final}([\mathbf{x} := \mathbf{a}]^{\ell}) = \{\ell\} \\ & \text{final}([\mathsf{skip}]^{\ell}) = \{\ell\} \\ & \text{final}(S_1; S_2) = \text{final}(S_2) \\ & \text{final}(\mathsf{if} [b]^{\ell} \mathsf{then} S_1 \mathsf{else} S_2) = \text{final}(S_1) \cup \text{final}(S_2) \\ & \text{final}(\mathsf{while} [b]^{\ell} \mathsf{do} S) = \{\ell\} \end{aligned}$$

The while-loop terminates immediately after the test fails.

- ▶ [ **x** := a ]<sup>ℓ</sup>, or
- ▶ [ skip ]<sup>ℓ</sup>, as well as
- ► tests of the form [b]<sup>ℓ</sup>.

### Blocks

To access the statements or test associated with a label in a program we use the function

 $\begin{aligned} blocks: \mathbf{Stmt} \to \mathcal{P}(\mathbf{Block}) \\ blocks([\ \textbf{x} := a \]^{\ell}) &= \{[\ \textbf{x} := a \]^{\ell}\} \\ blocks([\ \mathbf{skip} \]^{\ell}) &= \{[\ \mathbf{skip} \]^{\ell}\} \\ blocks(S_1;S_2) &= blocks(S_1) \cup blocks(S_2) \\ blocks(\mathbf{if} \ [b]^{\ell} \ \mathbf{then} \ S_1 \ \mathbf{else} \ S_2) &= \{[b]^{\ell}\} \cup \\ blocks(S_1) \cup blocks(S_2) \\ blocks(\mathbf{skip} \ [b]^{\ell} \ \mathbf{do} \ S) &= \{[b]^{\ell}\} \cup blocks(S) \end{aligned}$ 

#### Then the set of labels occurring in a program is given by

*labels* : Stmt  $\rightarrow \mathcal{P}(Lab)$ 

where

$$labels(S) = \{\ell \mid [B]^{\ell} \in blocks(S)\}$$

Clearly  $init(S) \in labels(S)$  and  $final(S) \subseteq labels(S)$ .

### Flow

#### *flow* : Stmt $\rightarrow \mathcal{P}(\text{Lab} \times \text{Lab})$

which maps statements to sets of flows:

$$flow([ x := a ]^{\ell}) = \emptyset$$
  
flow([ skip ]^{\ell}) = \emptyset

$$\mathit{flow}(S_1;S_2) = \mathit{flow}(S_1) \cup \mathit{flow}(S_2) \cup$$

$$\{(\ell, \textit{init}(S_2)) \mid \ell \in \textit{final}(S_1)\}$$

$$\begin{array}{l} \textit{flow}(S_1) \cup \textit{flow}(S_2) \ \cup \\ \{(\ell,\textit{init}(S_1)), (\ell,\textit{init}(S_2))\} \end{array}$$

$$egin{aligned} \textit{flow}(m{S}) \cup \{(\ell, \textit{init}(m{S}))\} \ \cup \ \{(\ell', \ell) \mid \ell' \in \textit{final}(m{S})\} \end{aligned}$$

- $\mathit{flow}(if [b]^\ell then S_1 else S_2) =$ 
  - flow(while  $[b]^{\ell}$  do S) =

### An Example Flow

Consider the following program, power, computing the x-th power of the number stored in y:

$$[z := 1]^{1};$$
  
while  $[x > 1]^{2}$  do (  
 $[z := z * y]^{3};$   
 $[x := x - 1]^{4})$ 

### An Example Flow

Consider the following program, power, computing the x-th power of the number stored in y:

$$[z := 1]^{1};$$
  
while  $[x > 1]^{2}$  do (  
 $[z := z * y]^{3};$   
 $[x := x - 1]^{4})$ 

We have *labels*(power) =  $\{1, 2, 3, 4\}$ , *init*(power) = 1, and *final*(power) =  $\{2\}$ . The function *flow* produces the set:

$$\textit{flow}(power) = \{(1,2), (2,3), (3,4), (4,2)\}$$

# Flow Graph

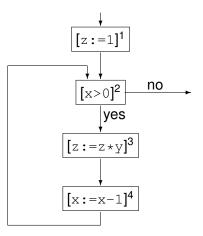

# Forward Analysis

The function *flow* is used in the formulation of *forward analyses*. Clearly *init*(S) is the (unique) entry node for the flow graph with nodes *labels*(S) and edges *flow*(S). Also

and for composite statements (meaning those not simply of the form  $[B]^{\ell}$ ) the equation remains true when removing the  $\{init(S)\}$  component.

### **Reverse Flow**

In order to formulate *backward analyses* we require a function that computes reverse flows:

 $\mathit{flow}^{R}: \mathsf{Stmt} \to \mathcal{P}(\mathsf{Lab} \times \mathsf{Lab})$ 

$$\mathit{flow}^{R}(\mathcal{S}) = \{(\ell,\ell') \mid (\ell',\ell) \in \mathit{flow}(\mathcal{S})\}$$

For the power program, *flow*<sup>R</sup> produces

 $\{(2,1),(2,4),(3,2),(4,3)\}$ 

In case *final*(*S*) contains just one element that will be the unique entry node for the flow graph with nodes labels(S) and edges  $flow^{R}(S)$ . Also

We will use the notation  $S_{\star}$  to represent the program we are analysing (the "top-level" statement)

We will use the notation  $S_{\star}$  to represent the program we are analysing (the "top-level" statement) and furthermore:

**Lab**<sub> $\star$ </sub> to represent the labels (*labels*( $S_{\star}$ )) appearing in  $S_{\star}$ ,

We will use the notation  $S_{\star}$  to represent the program we are analysing (the "top-level" statement) and furthermore:

- **Lab**<sub>\*</sub> to represent the labels (*labels*( $S_*$ )) appearing in  $S_*$ ,
- ▶ **Var**<sub>\*</sub> to represent the variables  $(FV(S_*))$  appearing in  $S_*$ ,

We will use the notation  $S_{\star}$  to represent the program we are analysing (the "top-level" statement) and furthermore:

- **Lab**<sub>\*</sub> to represent the labels (*labels*( $S_*$ )) appearing in  $S_*$ ,
- ▶ **Var**<sub>\*</sub> to represent the variables ( $FV(S_*)$ ) appearing in  $S_*$ ,
- ► Block<sub>\*</sub> to represent the elementary blocks (*blocks*(S<sub>\*</sub>)) occurring in S<sub>\*</sub>, and

We will use the notation  $S_{\star}$  to represent the program we are analysing (the "top-level" statement) and furthermore:

- **Lab**<sub>\*</sub> to represent the labels (*labels*( $S_*$ )) appearing in  $S_*$ ,
- ▶ **Var**<sub>\*</sub> to represent the variables ( $FV(S_*)$ ) appearing in  $S_*$ ,
- ► Block<sub>\*</sub> to represent the elementary blocks (*blocks*(S<sub>\*</sub>)) occurring in S<sub>\*</sub>, and
- ► AExp<sub>\*</sub> to represent the set of *non-trivial* arithmetic subexpressions in S<sub>\*</sub>

We will use the notation  $S_{\star}$  to represent the program we are analysing (the "top-level" statement) and furthermore:

- **Lab**<sub>\*</sub> to represent the labels (*labels*( $S_*$ )) appearing in  $S_*$ ,
- ▶ **Var**<sub>\*</sub> to represent the variables ( $FV(S_*)$ ) appearing in  $S_*$ ,
- ► Block<sub>\*</sub> to represent the elementary blocks (*blocks*(S<sub>\*</sub>)) occurring in S<sub>\*</sub>, and
- ► AExp<sub>\*</sub> to represent the set of *non-trivial* arithmetic subexpressions in S<sub>\*</sub>

An expression is trivial if it is a single variable or constant.

We will use the notation  $S_{\star}$  to represent the program we are analysing (the "top-level" statement) and furthermore:

- **Lab**<sub>\*</sub> to represent the labels (*labels*( $S_*$ )) appearing in  $S_*$ ,
- ▶ **Var**<sub>\*</sub> to represent the variables ( $FV(S_*)$ ) appearing in  $S_*$ ,
- ► Block<sub>\*</sub> to represent the elementary blocks (*blocks*(S<sub>\*</sub>)) occurring in S<sub>\*</sub>, and
- ► AExp<sub>\*</sub> to represent the set of *non-trivial* arithmetic subexpressions in S<sub>\*</sub> as well as
- AExp(a) and AExp(b) to refer to the set of non-trivial arithmetic subexpressions of a given arithmetic, respectively boolean, expression.

An expression is trivial if it is a single variable or constant.

### **Isolated Entries & Exits**

Program  $S_{\star}$  has isolated entries if:

 $\forall \ell \in \mathsf{Lab} : (\ell, \mathit{init}(S_{\star})) \notin \mathit{flow}(S_{\star})$ 

This is the case whenever  $S_{\star}$  does not start with a **while**-loop.

### **Isolated Entries & Exits**

Program  $S_{\star}$  has isolated entries if:

 $\forall \ell \in \mathsf{Lab} : (\ell, \mathit{init}(S_{\star})) \notin \mathit{flow}(S_{\star})$ 

This is the case whenever  $S_{\star}$  does not start with a **while**-loop.

Similarly, we shall frequently assume that the program  $S_{\star}$  has *isolated exits*; this means that:

 $\forall \ell_1 \in \mathit{final}(S_\star) \ \forall \ell_2 \in \mathsf{Lab} : (\ell_1, \ell_2) \notin \mathit{flow}(S_\star)$ 

### Label Consistency

A statement, S, is label consistent if and only if:

$$[B_1]^\ell, [B_2]^\ell \in \textit{blocks}(S) \text{ implies } B_1 = B_2$$

# Label Consistency

A statement, S, is label consistent if and only if:

$$[B_1]^\ell, [B_2]^\ell \in \mathit{blocks}(S) ext{ implies } B_1 = B_2$$

Clearly, if all blocks in S are uniquely labelled (meaning that each label occurs only once), then S is label consistent.

When *S* is label consistent the statement or clause "where  $[B]^{\ell} \in blocks(S)$ " is unambiguous in defining a partial function from labels to elementary blocks; we shall then say that  $\ell$  labels the block *B*.